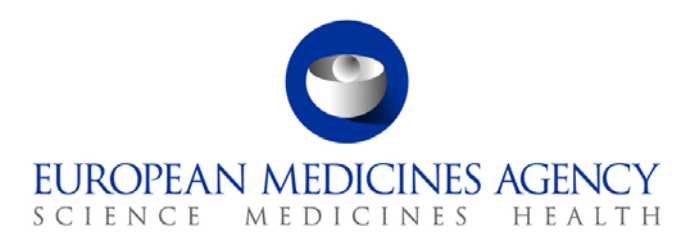

# Work instructions

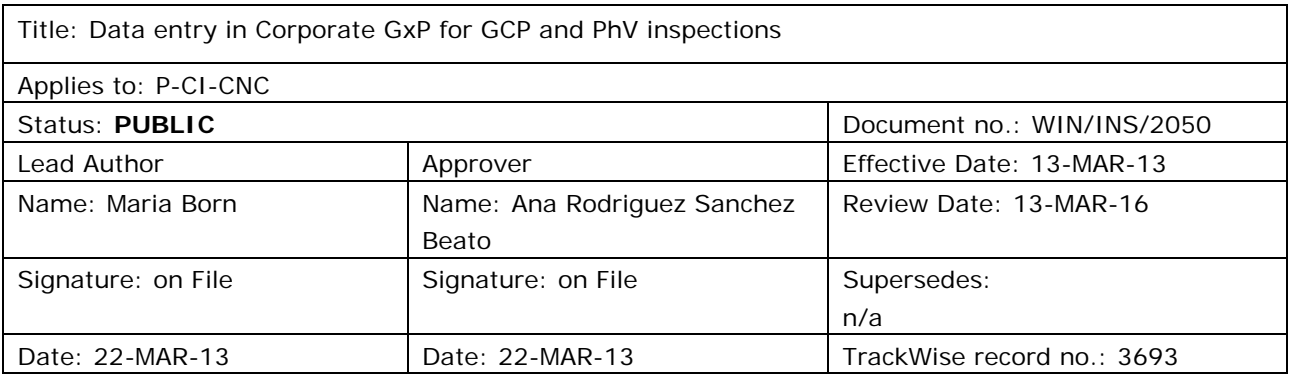

## **1. Changes since last revision**

New WIN.

#### **2. Records**

N/A.

### **3. Instructions**

#### *List of abbreviations*

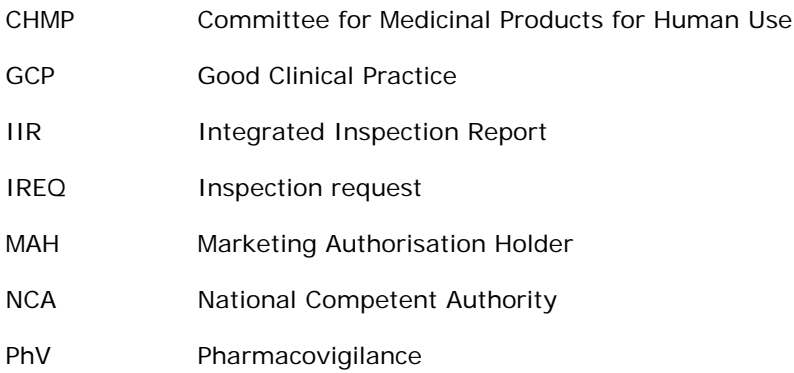

7 Westferry Circus **●** Canary Wharf **●** London E14 4HB **●** United Kingdom **Telephone** +44 (0)20 7418 8400 **Facsimile** +44 (0)20 7418 8416 **E-mail** info@ema.europa.eu **Website** www.ema.europa.eu

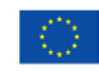

An agency of the European Union

© European Medicines Agency, 2013. Reproduction is authorised provided the source is acknowledged.

This WIN should be read in conjunction with SOP/INSP/2020: Co-ordination of GCP inspections and SOP/INSP/2045: Co-ordination of Pharmacovigilance inspections.

Click on CorporateGxP database link under Business Applications on the Intranet, enter your login details and password and follow steps below to create an Inspection Request and to enter follow-up data.

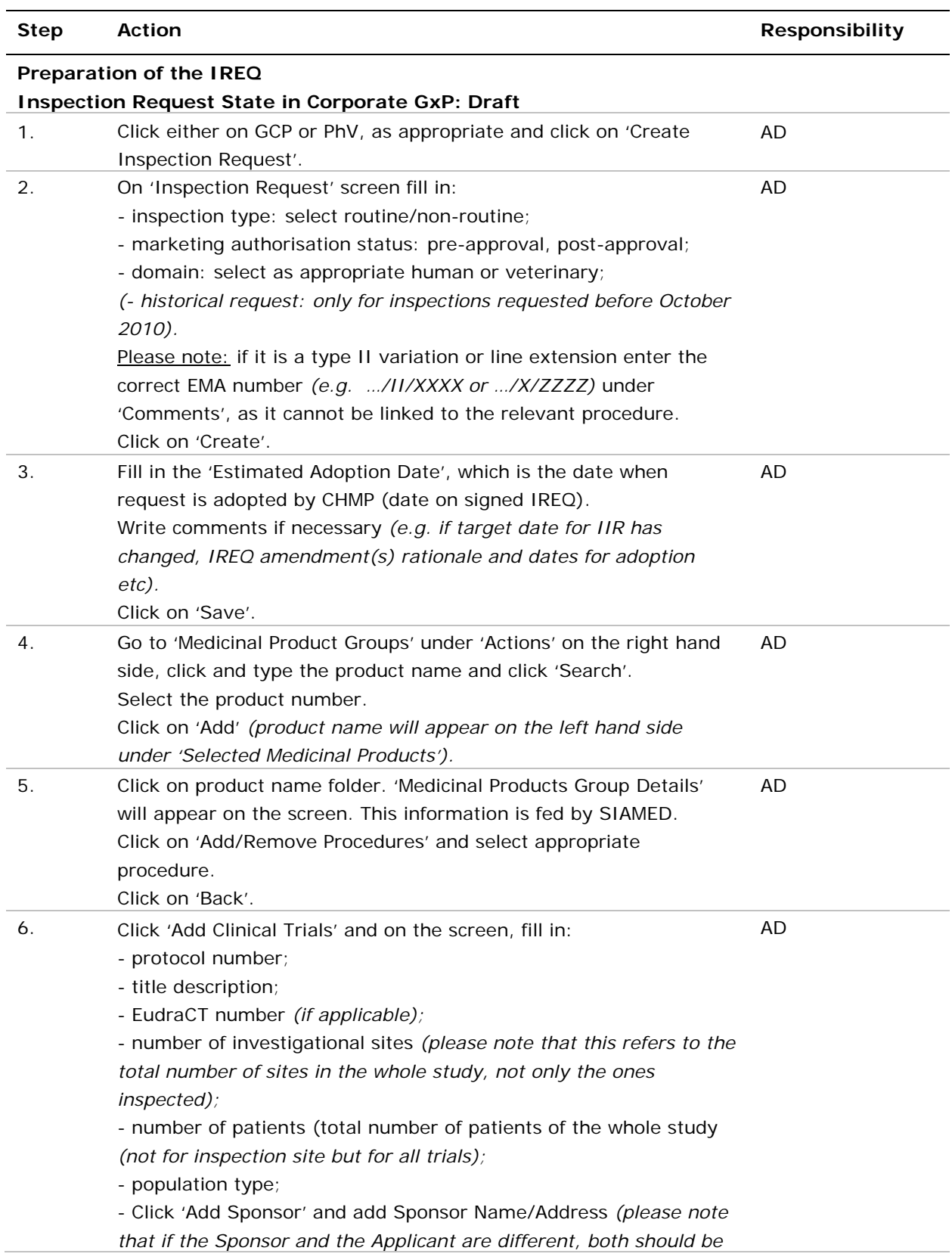

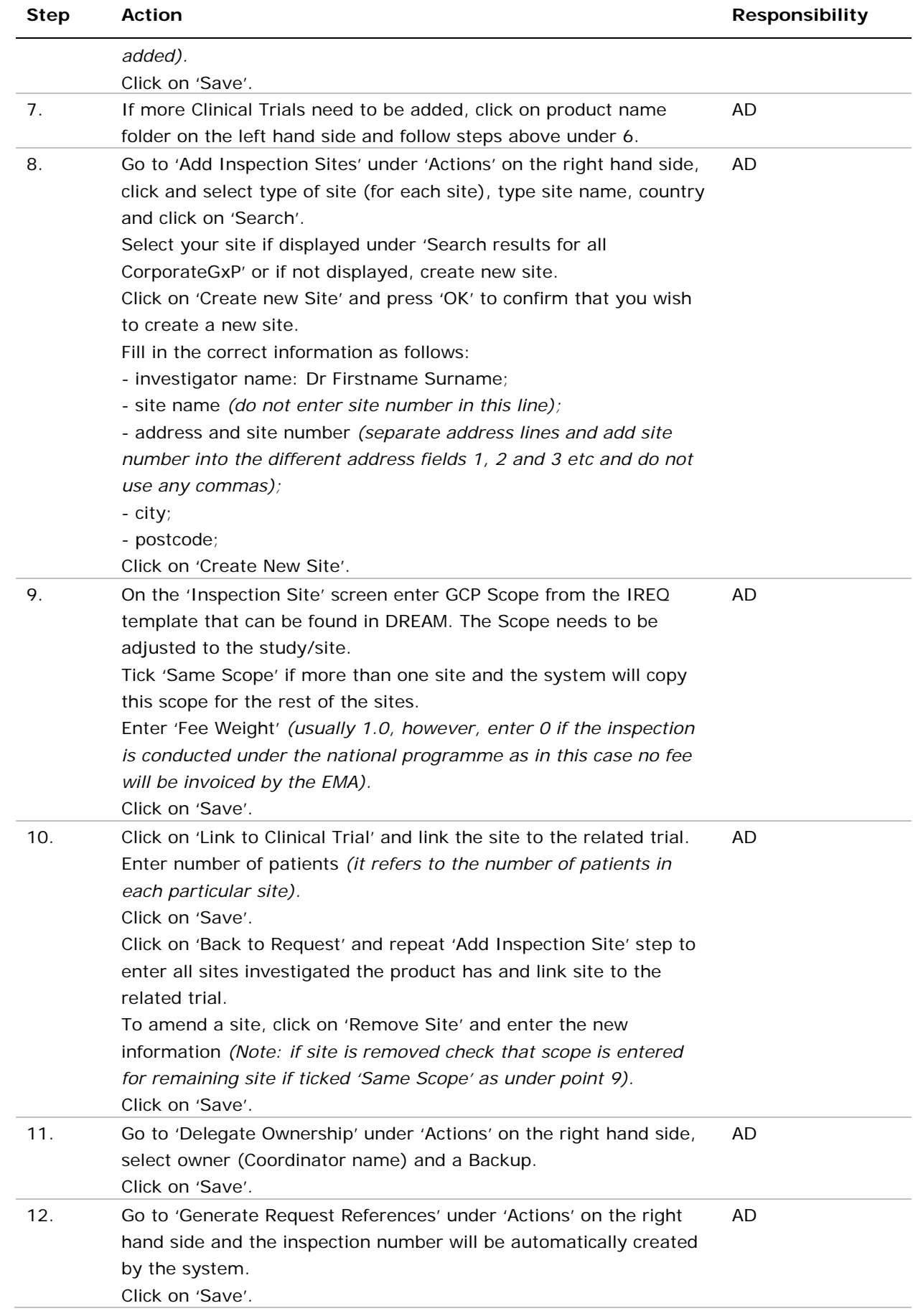

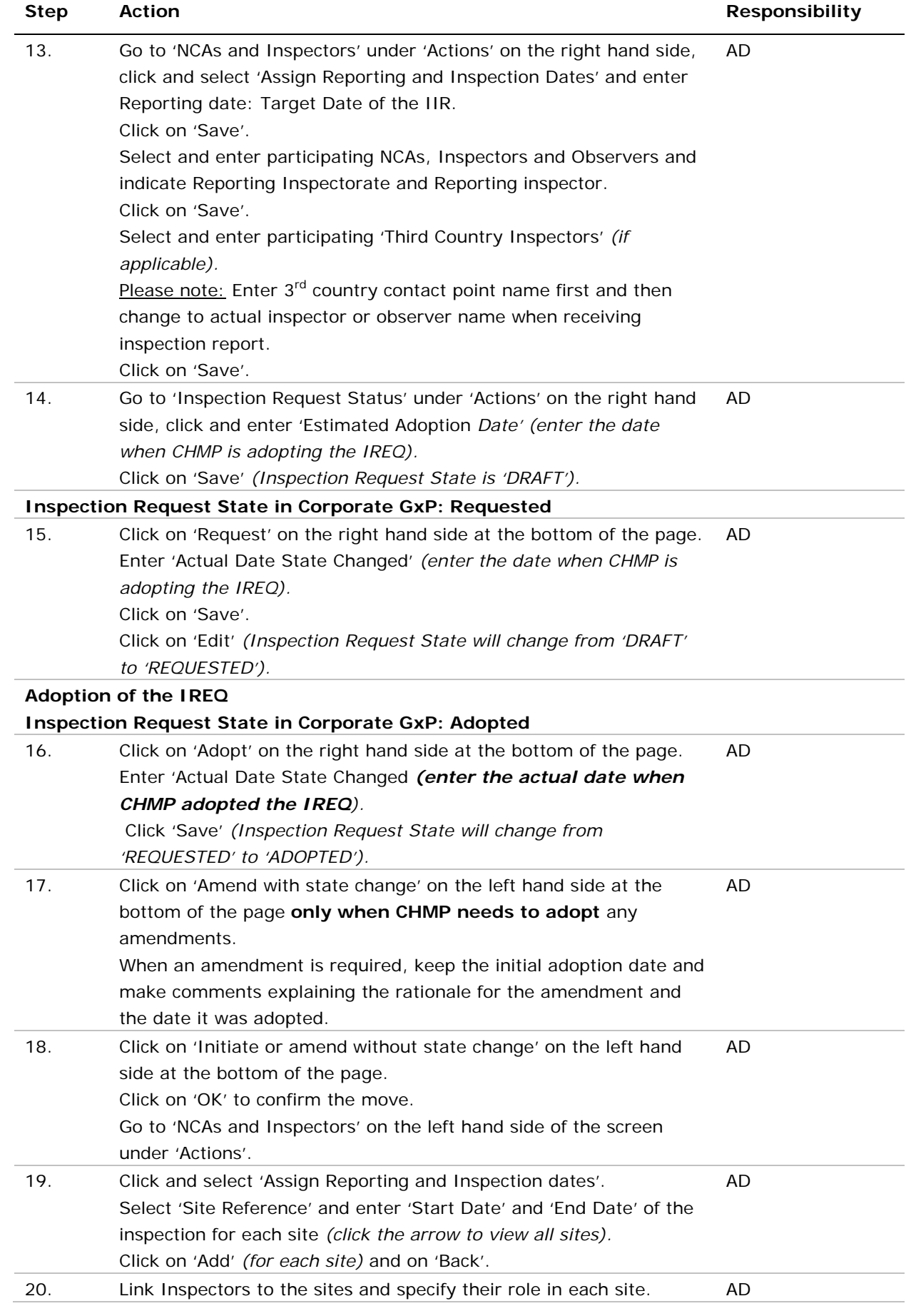

 $\overline{a}$ 

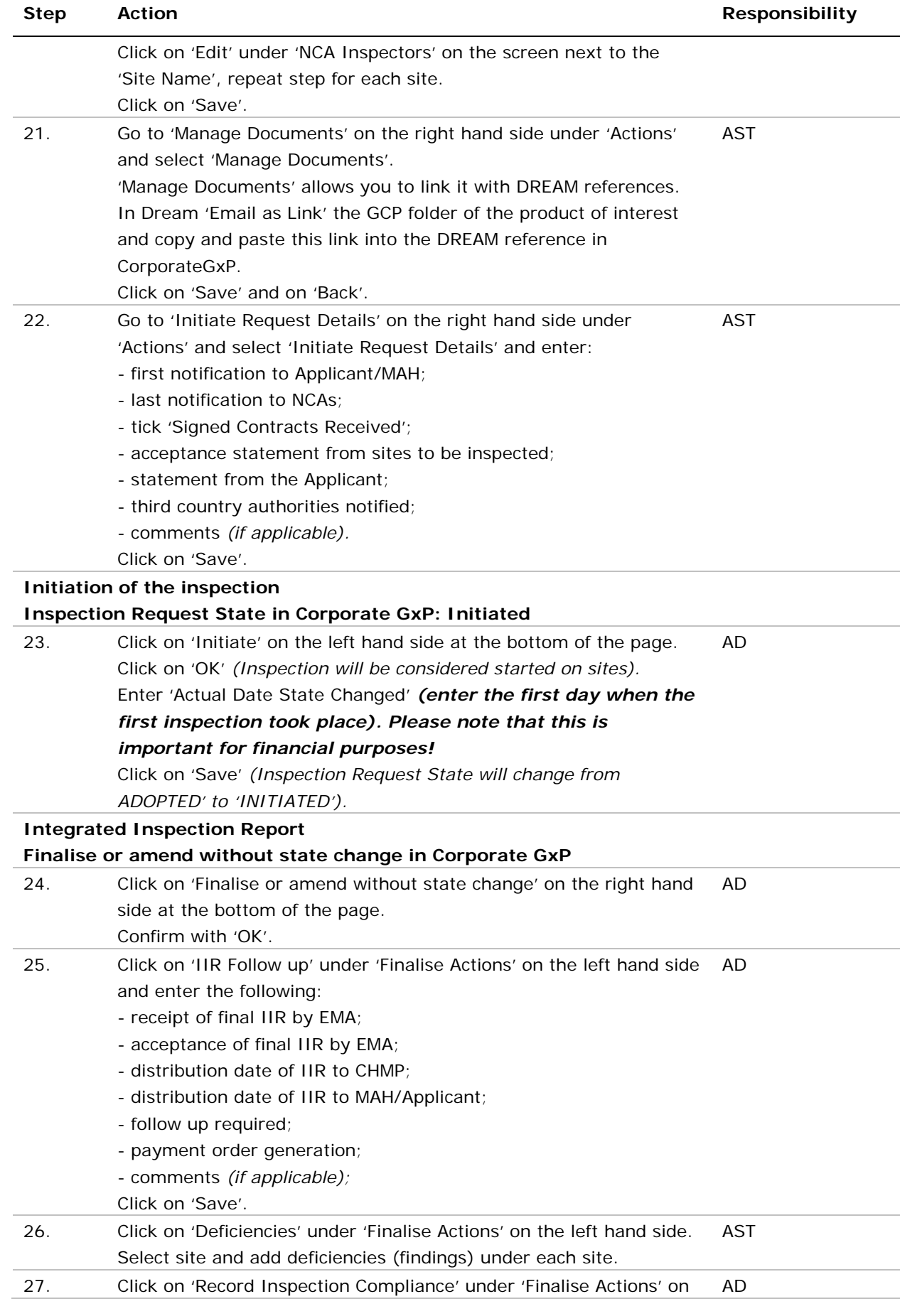

 $\overline{a}$ 

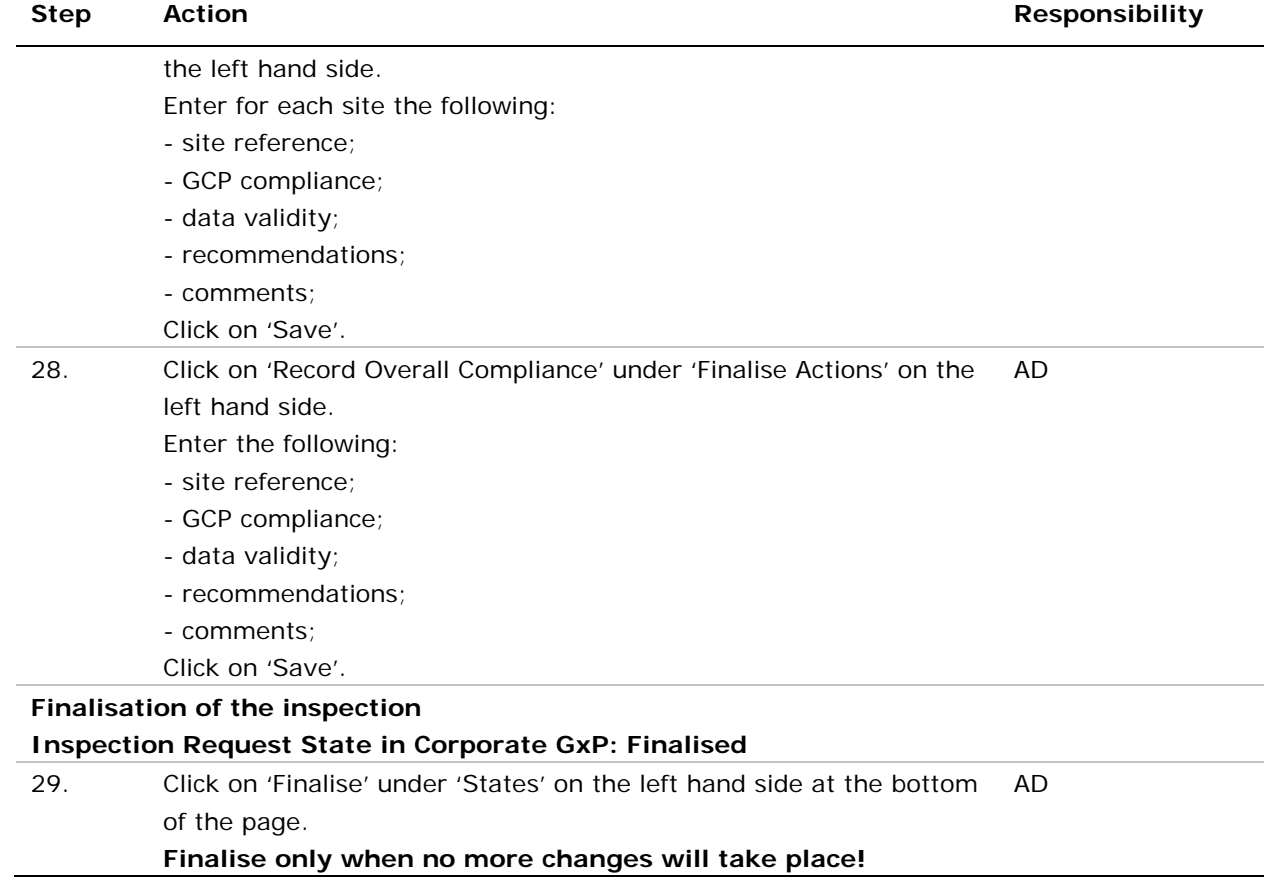